## **Photoshop 2020 (version 21) Activator WIN + MAC x32/64 {{ upDated }} 2022**

Installing the Adobe Photoshop software is easy. First, you need to launch the software and then run the installation. After the installation is complete, you need to plug in the activation serial number that was emailed to you. Then, you can close the software and continue with using the software. You can also run another copy of the software to avoid problems. Be sure to back up your data before downloading and installing the software. Also, remember that cracking software is illegal and can cause your computer to become vulnerable. If you are going to crack the software, you need to use caution. Also, don't forget to keep a backup of the original software files.

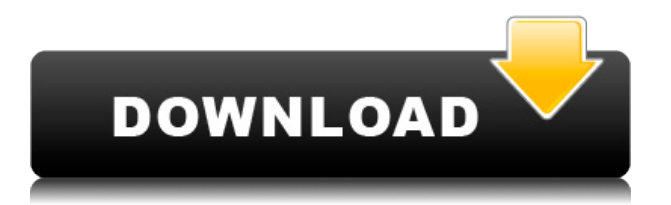

When editing a document, you can utilize one of Adobe's two pre-set, automated color-correction modes. The Ink Lift Mode, which is located at the top-left corner of the document, automatically enhances areas of the image with ink marks and tones. The Dodge mode is located in the Edge Layers panel on the left, and isolates areas of the image that are very light or very dark, increasing or decreasing their intensity. You can also perform photo and channel-based corrections in the Layers panel. The Red Eye tool also allows you to correct this effect. Simply select the Red Eye tool, then select an eye to begin the adjustment. The tool automatically highlights locations where the eye is the highest or lowest. You can click on the highlighted eye to resize or rotate the selected eye, or you can drag the eye to reposition it. The interface is straightforward, and the program is fast and responsive. You can work comfortably at 1920 by 1080 pixel, even if you have a 13-inch laptop. An advanced feature that should be familiar to anyone who has used Photoshop before is Content-Aware Fill. This automated tool allows you to remove unwanted or repetitive objects such as people or backgrounds. Photoshop 2018 maintains the same user-friendly interface and features as previous versions. The three tabs at the top are **Interface**, **Effects** and **Creative Cloud** that works on its own. The **Creative Cloud » Store page**, on the right, is also accessible from the top of the window and lets you search for and install apps, apps, support tools, and other useful things.

## **Download free Photoshop 2020 (version 21)With Full Keygen Windows 10-11 [32|64bit] 2023**

What It Does: Sketch is divided into a few different elements. You can edit the path that contains

the points of your drawing. You can paint different kinds of lines using the Select and Edit tools, and you can use the Direct Selection tool to draw shapes. **What It Does:** The Healing Brush Labels tool uses the pixels in the surrounding area of the spot you designate as a scratch point. It can even determine what color is underneath the spot, and it shows it as a dotted outline on the spot. Photoshop Exposure allows you to brighten or darken your image without affecting important details. A distinctive and popular feature today, the Lens Correction tool lets you fix common problems such as purple fringing, flare, and ghosting. **What It Does:** The Gradient tool provides dozens of options to create new and recognizable color effects. It also gives you advanced control over color blending with its powerful Edge Blending options. Gradients can be blended in ways that are impossible with other editing tools, like the Brush tool. This is a big motivation and source of satisfaction for us to see people's creations with gradients we created. The Gradient tool can be used to create sophisticated text gradients using the tools described in Adobe CC for Web Design. This tool provides a more sophisticated way to manage gradient-related CSS properties. **What It Does:** The Shape tools allow you to easily draw new shapes or edit existing ones. We've added powerful options that let you use the Shape tool to create any kind of interactive graphic, from buttons to maps and more. e3d0a04c9c

## **Photoshop 2020 (version 21) Download free Product Key {{ latest updaTe }} 2023**

You can also speed up the desktop experience in Photoshop Elements by accessing a new Quick Adjustment panel within the workspace. Just right-click on any image to launch the panel, where you can find tools to fix perspective, sharpen, lighten and darken, and more. Adobe Photoshop Elements  $12 \nvert$  is now shipping worldwide. The new element includes several new features to the user interface, such as a New Paper Panel, Hold-and-drag Panels, and a new Quick Adjust panel. To add a layer of depth to their effects, designers will use more than one adjustment layer to ensure the effects remain subtle until it's ready to make the final design adjustment. This time, they will also be better prepared when a deadline looms. Tracking Photoshop's features gets more and more complex, and compounding on another, even simple, feature can be a total headache. That's why it's best to start with a generic file, such as a jpeg or png file, to get the basics right. It can take awhile to learn a new feature, and it may be easier to forget the new command than to try to learn how it works. One of the best improvements in Photoshop Elements is the Find and Replace feature, which allows users to quickly search and replace all instances of a file. In this modern era of creative types who are diverse in their needs, finding the right software for a specific purpose can be both challenging and time-consuming. We suggest a process of first reflection, and then experimentation to find the best fit.

photoshop text png file download how to download photoshop on windows 7 rainbow text photoshop download retro text photoshop download photoshop dripping text download photoshop text design free download to download shapes for photoshop text download for photoshop photoshop text free download photoshop app download link

Photoshop 16.4 introduces the new Selection Improvements with Active Contours to deliver intelligent and more accurate selections. With the new Selection Improvement engine, Smart Rectangles, based on Active Contours, can easily identify and draw the outer borders in shapes that better represent the content you want to select. For example, a shape marked for an eye is more likely to be an eye than a bar or a cloud. Photoshop 16.4 also includes a new Clipping Mask tool that makes it incredibly easy to modify and remove unwanted content without distorting other content. Users can combine unwanted content with a new Fill tool to replace it. The time-saving Fill tool lets users fill areas of a document quickly, and removes background distractions for greater productivity. Furthermore, the Fill tool enables users to quickly replace unwanted content with a simpler oneclick process. If you had a friend who could sharpen an image to perfectly remove all the noise in an image, and crop it to include just the parts you want, and make colors brighter, and apply a patina or artistic filter, and even retouch a portrait to give it a blurrier and star-splattered glow that brings out the underlying details like a real photograph, and turn a scratchy black and white aerial photo into a full-bodied color and life-like picture, that person would be great, right? Well, you can be that friend. And Adobe Photoshop can help you become that friend. Think of it as a complete course in all things Photoshop, with just the right amount of technical detail to properly explain each tool and setting, but with enough exposure to engage you with the details that help you understand this powerful program.

Now, with Photoshop's new update, it's easier to create, shape, and manipulate images and photos without the need to rely on complex tools or programs. Simple drag-and-drop interactions allow users to easily create, enhance, and share photos and images with ease. Compose your new design from a template or create your own layouts so you're never stuck using the same starting template. With the new Create and Edit Smart Objects, users can take advantage of new, more advanced editing tools, shape to create stunning and creative effects and add more dimensions to their design with the new 3D Shape tool and Transform features. Photoshop Elements is a powerful image editing application that lets you make adjustments to images on your computer and then quickly print or share them. Choose from a variety of editing tools, including the popular Magic Eraser and Clone Stamp, to apply color and effects to your digital photos. Elements helps you to create professional-quality printouts that your family or friends will love. Whether you want to crop photos, create artistic collages, or create fun animated GIFs, Photoshop has a powerful selection tool that enables you to trim, rotate, resize, and move objects in photos - all without leaving the program. Photoshop also offers a variety of layers that you can dynamically add to your designs, such as text, image, and background layers. With layers, you can keep elements of an image separate for editing or combine them for one seamless design.

<https://zeno.fm/radio/elixxier-set-a-light-3d-studio-crack> <https://zeno.fm/radio/download-ebook-pengantar-sosiologi-soerjono-soekanto> <https://zeno.fm/radio/adobe-photoshop-cc-14-0-final-multilanguage-chingliu-serial-key-keygen> <https://zeno.fm/radio/airbox-playout-software-crack-keygenl> <https://zeno.fm/radio/macbook-a1181-original-os-download>

The following 10 tools, features and tools are the important tools that affected users for sure and created a new step in pictorial world. They allow us to work and express ourselves by making visual changes to images and objects. The reason of these 10 tools is that they have a vast significance in everyday work. This significance allows them to be listed on a top ten list of Photoshop tool. So let's dive deep into this list that includes the infamous Photoshop tools and features which define its impact on the work. First, we have the top tools that have been a part of Photoshop over the years. Photoshop undoubtedly belongs to the backbone of everyone's computer use and has become synonymous with visual tools. These never-changing tools have been designed by Adobe to become the go-to tools for most users—even though sometimes their names get confusing! - Photoshop CC: The long-awaited successor to Photoshop CS5 & CS5 Extended... comes preinstalled into any Mac or Windows computer running OS X or Windows 7 or later, and is available through the creative cloud with a single subscription fee of \$9.99 per month or \$99.99 per year. With Photoshop CC, you get the latest operating system compatibility, version 2,000 of the world's leading creative tools, and full access to the Adobe Creative Cloud. - Photoshop CC: The long-awaited successor to Photoshop CS5 & CS5 Extended... comes preinstalled into any Mac or Windows computer running OS X or Windows 7 or later, and is available through the creative cloud with a single subscription fee of \$9.99 per month or \$99.99 per year.

<https://projsolar.com/wp-content/uploads/2023/01/birgips.pdf> <https://sc-designgroup.com/wp-content/uploads/2023/01/leofbirt.pdf> <https://citywharf.cn/adobe-photoshop-mod-apk-free-download-best/> <https://www.bg-frohheim.ch/bruederhofweg/advert/photoshop-cs6-tamil-font-free-download-repack/> <https://www.evoricambi.it/wp-content/uploads/2023/01/zavicha.pdf> <https://amnar.ro/stitch-texture-download-photoshop-repack/>

[http://www.sansagenceimmo.fr/wp-content/uploads/2023/01/Download-Photoshop-Gratis-Jalan-Tikus-](http://www.sansagenceimmo.fr/wp-content/uploads/2023/01/Download-Photoshop-Gratis-Jalan-Tikus-EXCLUSIVE.pdf)[EXCLUSIVE.pdf](http://www.sansagenceimmo.fr/wp-content/uploads/2023/01/Download-Photoshop-Gratis-Jalan-Tikus-EXCLUSIVE.pdf)

<https://accordwomen.com/wp-content/uploads/2023/01/kahkam.pdf>

<https://www.promosongroup.com/wp-content/uploads/2023/01/lategb.pdf>

<http://stylesenators.com/2023/01/02/digital-painting-in-photoshop-tutorial-free-download-new/>

<https://jgbrospaint.com/wp-content/uploads/2023/01/tadhwend.pdf>

<http://le-jas-de-joucas.fr/en/photoshop-2022-version-23-1-full-version-x32-64-2023/>

[https://www.tltleague.com/wp-content/uploads/2023/01/Adobe\\_Photoshop\\_Elements\\_Free\\_Download](https://www.tltleague.com/wp-content/uploads/2023/01/Adobe_Photoshop_Elements_Free_Download_Full_Version_TOP.pdf) [\\_Full\\_Version\\_TOP.pdf](https://www.tltleague.com/wp-content/uploads/2023/01/Adobe_Photoshop_Elements_Free_Download_Full_Version_TOP.pdf)

<https://bodhirajabs.com/adobe-photoshop-7-0-download-with-serial-key-best/>

<http://berlin-property-partner.com/?p=75330>

[http://capabiliaexpertshub.com/download-free-photoshop-2021-version-22-4-1-with-serial-key-license](http://capabiliaexpertshub.com/download-free-photoshop-2021-version-22-4-1-with-serial-key-license-key-win-mac-updated-2023/) [-key-win-mac-updated-2023/](http://capabiliaexpertshub.com/download-free-photoshop-2021-version-22-4-1-with-serial-key-license-key-win-mac-updated-2023/)

http://med-smi.com/

[https://smrsavitilako.com/photoshop-2022-version-23-0-1-keygen-for-pc-lifetime-patch-2022/uncatego](https://smrsavitilako.com/photoshop-2022-version-23-0-1-keygen-for-pc-lifetime-patch-2022/uncategorized/) [rized/](https://smrsavitilako.com/photoshop-2022-version-23-0-1-keygen-for-pc-lifetime-patch-2022/uncategorized/)

<https://lagaceta.montehermoso.com.ar/advert/adobe-photoshop-gradient-free-download-portable/> [https://schweigert.ninja/wp-content/uploads/2023/01/Photoshop\\_CC\\_2018\\_version\\_19.pdf](https://schweigert.ninja/wp-content/uploads/2023/01/Photoshop_CC_2018_version_19.pdf)

<https://curtadoc.tv/wp-content/uploads/2023/01/renequa.pdf>

[https://www.holidays-bulgaria.com/wp-content/uploads/2023/01/download-free-adobe-photoshop-202](https://www.holidays-bulgaria.com/wp-content/uploads/2023/01/download-free-adobe-photoshop-2021-version-2251-activation-code-with-keygen-license-key-fu.pdf) [1-version-2251-activation-code-with-keygen-license-key-fu.pdf](https://www.holidays-bulgaria.com/wp-content/uploads/2023/01/download-free-adobe-photoshop-2021-version-2251-activation-code-with-keygen-license-key-fu.pdf)

<http://massagereviews.org/wp-content/uploads/2023/01/khimvol.pdf>

[https://choicemarketing.biz/adobe-photoshop-2021-version-22-4-download-serial-key-with-license-cod](https://choicemarketing.biz/adobe-photoshop-2021-version-22-4-download-serial-key-with-license-code-64-bits-2023/) [e-64-bits-2023/](https://choicemarketing.biz/adobe-photoshop-2021-version-22-4-download-serial-key-with-license-code-64-bits-2023/)

<https://xamabu.net/wp-content/uploads/2023/01/Photoshop-Download-For-Pc-Free-VERIFIED.pdf> <https://thepurepolitics.com/wp-content/uploads/2023/01/nattzell.pdf>

<https://seo-focus.com/photoshop-2021-version-22-0-1-hacked-64-bits-updated-2023/>

<http://holger-schleiffer.de/?p=16967>

<https://floridachiropracticreport.com/advert/photoshop-elements-download-kostenlos-mac-exclusive/> <https://zannza.com/cb-editing-photoshop-tutorial-for-beginners-download-hot/>

<https://entrelink.hk/uncategorized/photoshop-download-get-into-best-2/>

[https://melkkadeh.com/2023/01/01/photoshop-express-download-activation-code-with-keygen-windo](https://melkkadeh.com/2023/01/01/photoshop-express-download-activation-code-with-keygen-windows-2023/) [ws-2023/](https://melkkadeh.com/2023/01/01/photoshop-express-download-activation-code-with-keygen-windows-2023/)

<https://pianoetrade.com/wp-content/uploads/2023/01/Photoshop-Fix-App-Download-BEST.pdf> <https://post-property.com/property/download-photoshop-adobe-gratis-portable.html>

[https://bodhirajabs.com/wp-content/uploads/2023/01/Photoshop-CC-2015-LifeTime-Activation-Code-K](https://bodhirajabs.com/wp-content/uploads/2023/01/Photoshop-CC-2015-LifeTime-Activation-Code-Keygen-Full-Version-For-Mac-and-Windows-2022.pdf) [eygen-Full-Version-For-Mac-and-Windows-2022.pdf](https://bodhirajabs.com/wp-content/uploads/2023/01/Photoshop-CC-2015-LifeTime-Activation-Code-Keygen-Full-Version-For-Mac-and-Windows-2022.pdf)

[https://beznaem.net/wp-content/uploads/2023/01/Frequency-Separation-Photoshop-Action-Free-Dow](https://beznaem.net/wp-content/uploads/2023/01/Frequency-Separation-Photoshop-Action-Free-Download-EXCLUSIVE.pdf) [nload-EXCLUSIVE.pdf](https://beznaem.net/wp-content/uploads/2023/01/Frequency-Separation-Photoshop-Action-Free-Download-EXCLUSIVE.pdf)

<http://www.jobverliebt.de/wp-content/uploads/latfern.pdf>

<https://clickasma.ir/wp-content/uploads/2023/01/Dds-Plugin-Photoshop-Cs2-Download-NEW.pdf> [https://www.wangfuchao.com/wp-content/uploads/2023/01/Photoshop-2022-version-23-Download-Pat](https://www.wangfuchao.com/wp-content/uploads/2023/01/Photoshop-2022-version-23-Download-Patch-With-Serial-Key-2022.pdf) [ch-With-Serial-Key-2022.pdf](https://www.wangfuchao.com/wp-content/uploads/2023/01/Photoshop-2022-version-23-Download-Patch-With-Serial-Key-2022.pdf)

[https://masajemuscular.com/adobe-photoshop-cc-with-registration-code-with-registration-code-for-wi](https://masajemuscular.com/adobe-photoshop-cc-with-registration-code-with-registration-code-for-windows-2022/) [ndows-2022/](https://masajemuscular.com/adobe-photoshop-cc-with-registration-code-with-registration-code-for-windows-2022/)

While Photoshop is the industry's most intuitive image editing app, it doesn't always adapt to the way people work. Apple has over a decade of experience in bringing a sense of beauty to iPhone, iPad and Mac, through UI elements and gestures like tron effects, tabbed browsing and CoreMotion, as well as automatic DPI scaling and simultaneous use across screens. For the first time ever, Photoshop will be able to do the same—adapting to your personality while creating your work.

"From the discovery of the earliest cave paintings up to today, people are always searching for a way to communicate. They're not just looking for something to inspire awe. They want to create and share. Whether it's an interactive billboard, a direct message from the President of the United States, or a new way to experience art, the way that these devices communicate with people is transforming," said Bill Coughanour, vice president, experience strategy, Adobe. "Allowing Photoshop to interact with our phones, tablets and Macs, and make designing on these platforms just as powerful and intuitive as designing on a monitor, is a game-changing experience for our customers." Adobe is taking a multi-pronged approach to democratize design, including bringing design onto screens directly for the first time. With these new features, Photoshop will learn the way people work and develop its own personality. With a touch of a button (or finger on a device), it'll adjust to your personality (in cases of too many sliders), learn your favorite or most-used tools, and offer suggestions based on the latest most-used colors.